### **2009 ESRI Education User Conference** July 11-14, 2009

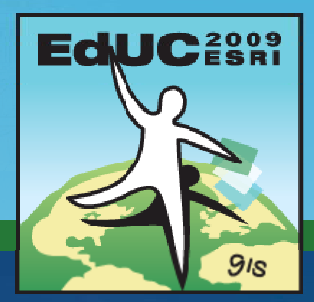

## **Introduction to ArcGIS Online**

*Miriam Schmidts mschmidts@esri.com*

# **Overview**

- **What is ArcGIS Online?**
- **What's new at 9.3.1?**
- **ArcGIS Online Membership System**
- **ArcGIS Online Base Maps, MS Virtual Earth**
- **Licensing**
- **Supported item types for Sharing**
- **Layer packages**
- **Current status**

### **What is ArcGIS Online?**

• **A system for sharing, finding and using GIS content across the Web**

- **ArcGIS Online includes the following features: features:**
	- $\bullet$ **A search engine for geographic information**
	- $\bullet$ **A system for storing and sharing geographic information online**
	- • **B d GIS t l f Base maps an ase tools from ESRI and the GIS community**
	- • **Simple Web maps, Web appli i d li SDK lications, an ons, d online SDKs**
	- $\bullet$ **A community of users**
	- •**Online resources**

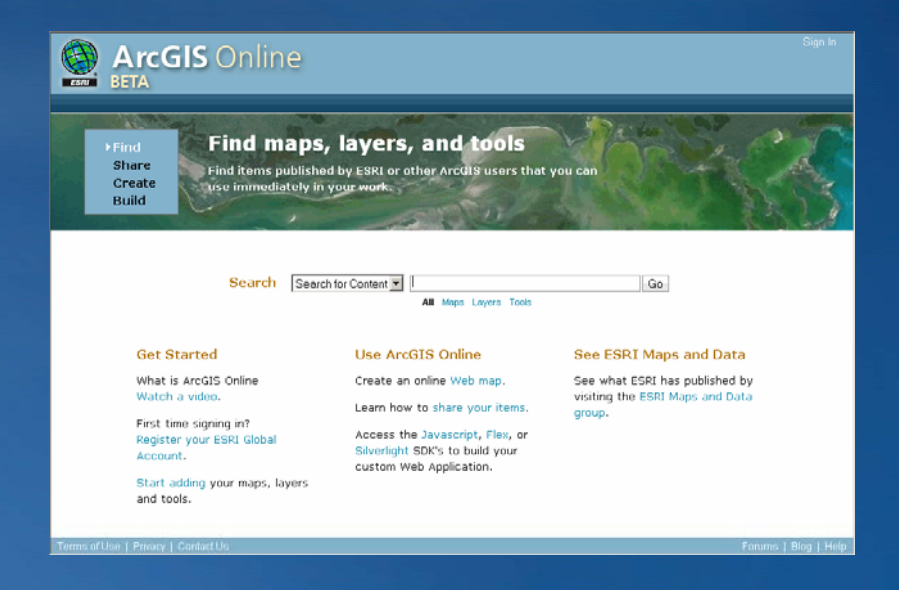

### **What's new at 9.3.1?**

## • **New Base Map Services**

- **Virtual Earth services for all ArcGIS products**
- **Topo Maps and World Imagery**
- **Demographics and BA reports**
- **Image services**
- **Map templates**
- **Data downloads**

### • **New Location Services**

**Geocoding Routing Drive Time services Geocoding, Routing,** 

# • **New and Updated Online SDKs**

**JavaScript, Flex, and Silverlight**

### • **New Community GIS Feature**

- **Explore, share, and create GIS resources**
- **Lightweight, online GIS**

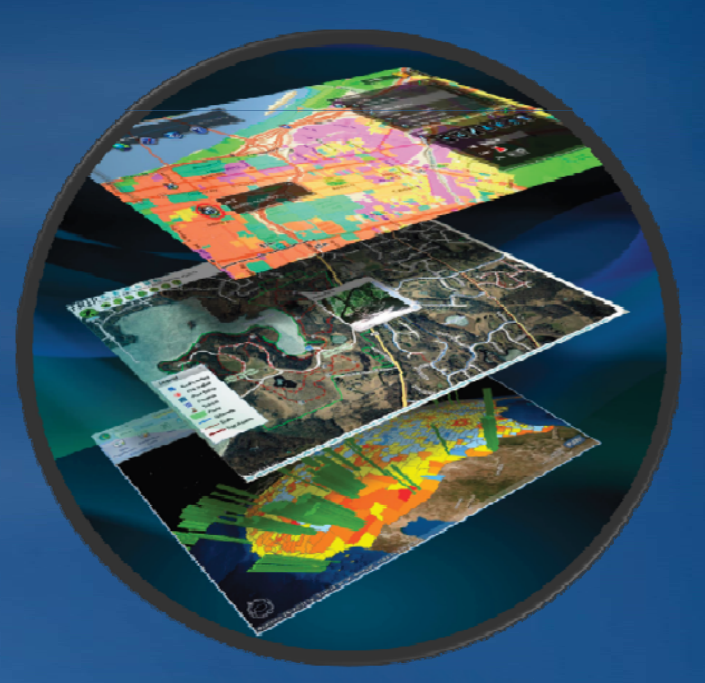

### **ArcGIS 9.3.1 Layer Packages**

- $\bullet$ **Single compact file that is easily shared**
- $\bullet$ **Create using ArcGIS Desktop (ArcMap and ArcGlobe)**
- $\bullet$ **Use in ArcGIS Desktop and ArcGIS Explorer**
- **Share via E -mail network DVD or ArcGIS Online mail, network, DVD,**

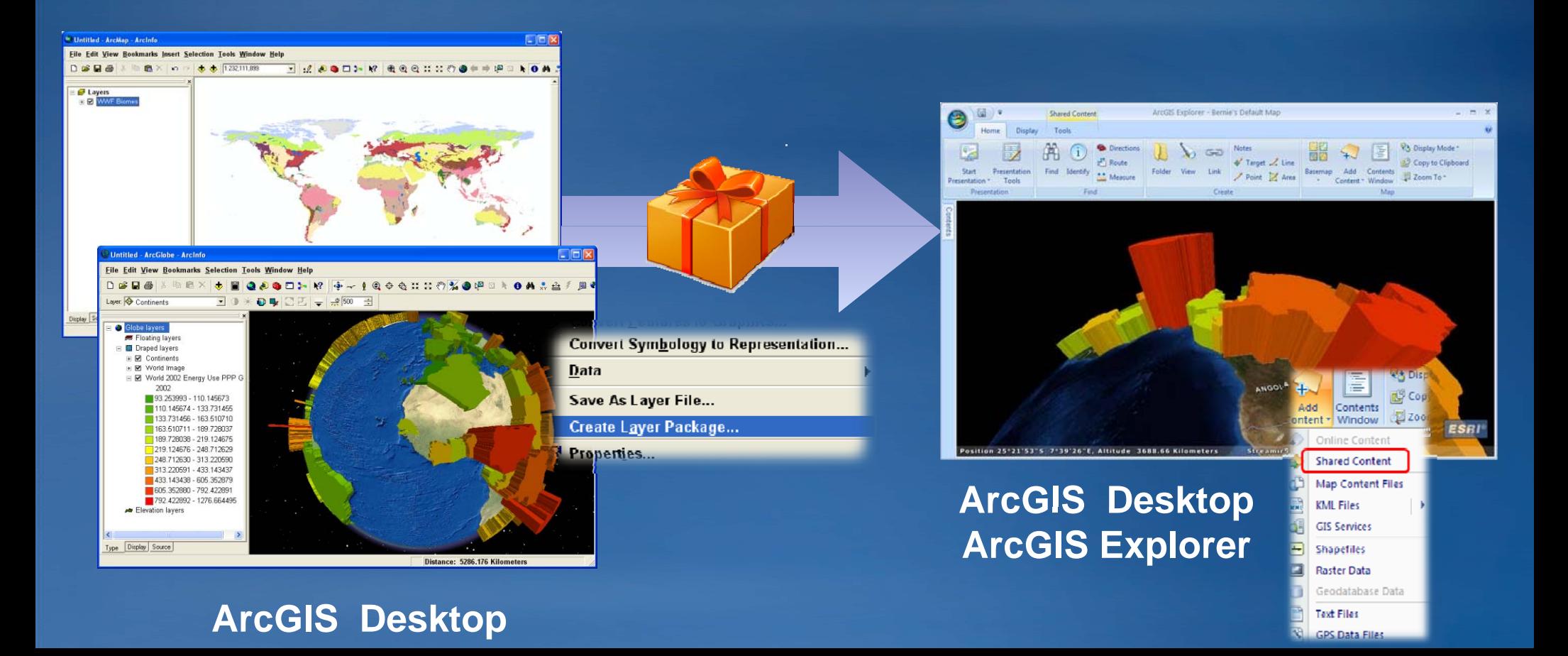

# **ArcGIS Online Membership System**

### • **ArcGIS Online is <sup>a</sup> membership system**

- **Register your global account**
- **Login to use it**
- **M b hi h i il Mem bership has privileges** 
	- **You control access to items you share**
	- **You are granted access to items shared by others**
	- **You join and share information using groups**
	- **Organizations self self-administer administer their own users and groups**
- **Anonymous use supported use**

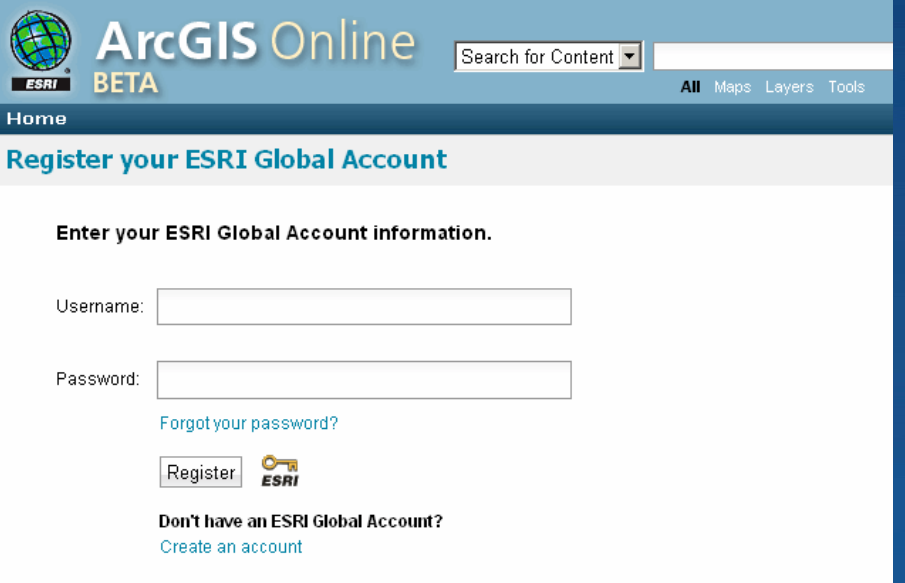

### **ArcGIS Online Licensing**

• **ArcGIS Online is a product that you license and pay for. Some aspects/levels of the product are free, but others are not.**

• **Available to all ArcGIS users for free are:**

- **Base map services and layers from ESRI and the GIS community**
- **Online SDKs for developing web maps with JavaScript, Flex, Silverlight, etc.**
- **Search, item storage (limited), and group membership (requires registration)**

#### • **For purchase are:**

- **Subscription services to maps and GIS tasks**
- **Additional storage for geographic information sharing**
- **Access to Web Mapping APIs (free for ArcGIS Server users)**

# **ArcGIS and Virtual Earth (Bing Maps) services**

• **Global high high-performance base maps and performance services seamlessly integrated with ArcGIS** – **At 9.3.1 seamlessl y g inte grated into ArcGIS** • **Up-to-date, multi date, multi-scale base map scale (aerial imagery, roads, hybrid)**

- **Included at no cost with ArcGIS Desktop as part of maintenance**
- Free, built-in, 90-day evaluation for **ArcGIS Server**
	- **Free 90 -day built day -in evaluation in**
	- **Includes .NET ADF and Web SDKs (Java Script, Flex and Silverlight)**

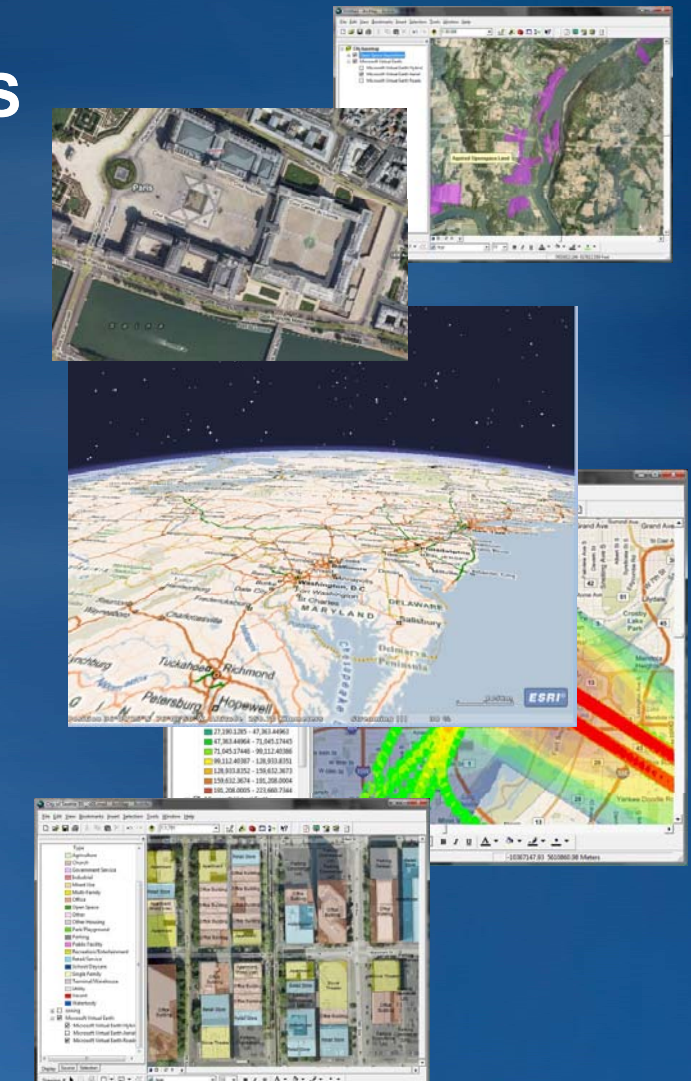

# **ArcGIS Sharing**

- **Explore and Use maps published by ESRI and ArcGIS users** • **Upload maps and register ArcGIS Server map services**
- **Share maps and data** • **Create online maps Share with ArcGIS Online Serve with ArcGIS Server** ● 再去点子 三取 3 **Use with Layer packages ArcGIS Desktop/ Map templatesAuthor with Explorer/Web**

**ArcGIS Desktop** 

# **Sharing – Supported item types**

#### • **Maps**

- **ArcMap document (MXD)**
- **ArcGIS Explorer Document (NMF)**
- **ArcGlobe Document ( ) 3DD**
- **ArcScene Document (SXD)**
- **ArcReader Documents (PMF)**
- **A GIS E l C t A li ti (NCFG) ArcGIS Explorer Custom Application**
- **Layers** 
	- **Lay () er file (LYR)**
	- **Layer package (LPK)**
	- **ArcGIS Explorer Layer (NMC)**
	- **ArcGIS Server services (Map Globe Image services (Map, Globe, Image, Geodata Geodata)**

### • **Tools**

- **ArcGIS Explorer Tools (EAZ)**
- $-$  ArcGIS Server services (Network Analyst, Geoprocessing, Geocoding)

### **Current Sharing Status**

#### • **Public Beta Release planned for mid -June**

- –**Application open to all users**
- –**Registered users may store up to 1GB of content each for free**
- Anticipate Beta Period of 3-4 Months

#### • **Full Release targeted for early Q4**

- **Users may purchase and manage additional storage**
- **Organizations may administer their users**

# **Questions?**

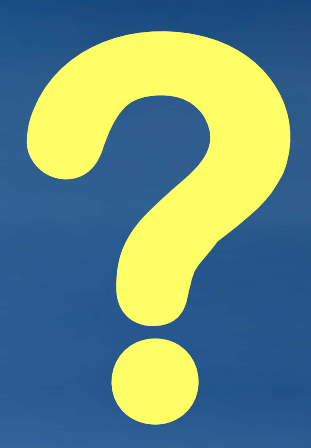

### **Exercise overview**

- **Create an ArcGIS Online account**
- **Navigate ESRI base layers**
- $\bullet$  Create a web-map using ESRI base layers in combination with **user-provided layers provided**
- **Geocode a table of addresses using an ArcGIS Online service**
- **Create and upload layer packages**
- **URL: http://www arcgisonline com/home http://www.arcgisonline.com/home**